Ольга Николаевна Подписано цифровой подписью: Серова Дата: 2022.11.10 11:53:43 +03'00'

> Муниципальное казенное общеобразовательное учреждение Сосновская средняя школа им. М.Я.Бредова

Утверждаю Директор 1<br>Приказ № 84 heg \_\_ O.H.Cepoba<br>0T\_31.08.dodd

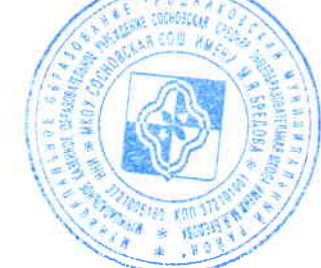

# ДОПОЛНИТЕЛЬНАЯ ОБЩЕРАЗВИВАЮЩАЯ ПРОГРАММА «Компьютерная графика и мультимедиа»

для обучающихся: 8-10 классов

Составлена педагогом дополнительного образования Е.А.Бобровой

#### **ПОЯСНИТЕЛЬНАЯ ЗАПИСКА**

Программа по дополнительному образованию «Компьютерная графика и мультимедиа». Программа рассчитана для учащихся 8-10 классов, на 1 год обучения, отводится 34 ч в год (1 часа в неделю). Занятия проводятся по 45минут в соответствии с нормами СанПиН.

Предмет информатика в школе изучается учащимися с 8 по 10 класс. В современном мире умение представить себя и свою работу очень важно, поэтому программа дополнительного образования отражает потребности учащихся и школы.

Мультимедиа технологии – это способ ярко, эффективно и понятно рассказать о сложных процессах и продуктах, привлечь внимание и произвести нужное впечатление.

Главная задача продуктов мультимедиа – удивить слушателя, заинтересовать его, вызвать нужную эмоцию и донести главные мысли до слушателя.

Решение задачи предполагает:

- 1. помощь в обработке рисунков;
- 2. помощь в постановке целей презентации;
- 3. проработку плана презентации, её логической схемы;
- 4. стилевое решение презентации;
- 5. дизайн слайдов презентации;
- 6. создание анимационных и видео-роликов;
- 7. озвучивание презентации;
- 8. сборку презентации;
- 9. помощь в создании домашних слайд фильмов.

Программа называется «Мир мультимедиа технологий», потому что это действительно мир огромных возможностей при использовании мультимедиа технологий создать настоящее художественное произведение.

Программа имеет практическую направленность.

## **Цели:**

Более углубленное изучение и раскрытие особенно важных элементов программы по информатике. Формирование у учащихся умения владеть компьютером как средством решения практических задач связанных с графикой и мультимедиа, подготовив учеников к активной полноценной жизни и работе в условиях технологически развитого общества.

## **Задачи:**

## *Образовательные:*

1. Научить учащихся создавать обрабатывать информацию с использованием мультимедиа технологий

- 2. Включение учащихся в практическую исследовательскую деятельность
- 3. Развитие мотивации к сбору информации.
- 4. Научить учащихся пользованию Интернетом.

## *Воспитательные:*

1. Формирование потребности в саморазвитии.

- 2. Формирование активной жизненной позиции.
- 3. Развитие культуры общения.
- 4. Развитие навыков сотрудничества. *Развивающие:*

1. Развитие деловых качеств, таких как самостоятельность, ответственность, активность, аккуратность.

- 2. Развитие чувства прекрасного.
- 3. Развитие у учащихся навыков критического мышления.

Данная программа рассчитана на учащихся 8-10 классов. Занятия проводятся 1 раз в неделю по 1 часа – всего 34 ч.

Занятия строятся соответственно возрастным особенностям: определяются методы проведения занятий, подход к распределению заданий, организуется коллективная работа, планируется время для теории и практики. Каждое занятие включает в себя элементы теории, практику, демонстрации. Большое воспитательное значение имеет подведение итогов работы, анализ, оценка. Наиболее подходящая форма оценки – презентации, защита работ, выступление перед зрителями.

В конце обучения – конкурс презентаций, защита творческих работ с использованием мультимедиа технологий.

## **УЧЕБНЫЙ ПЛАН**

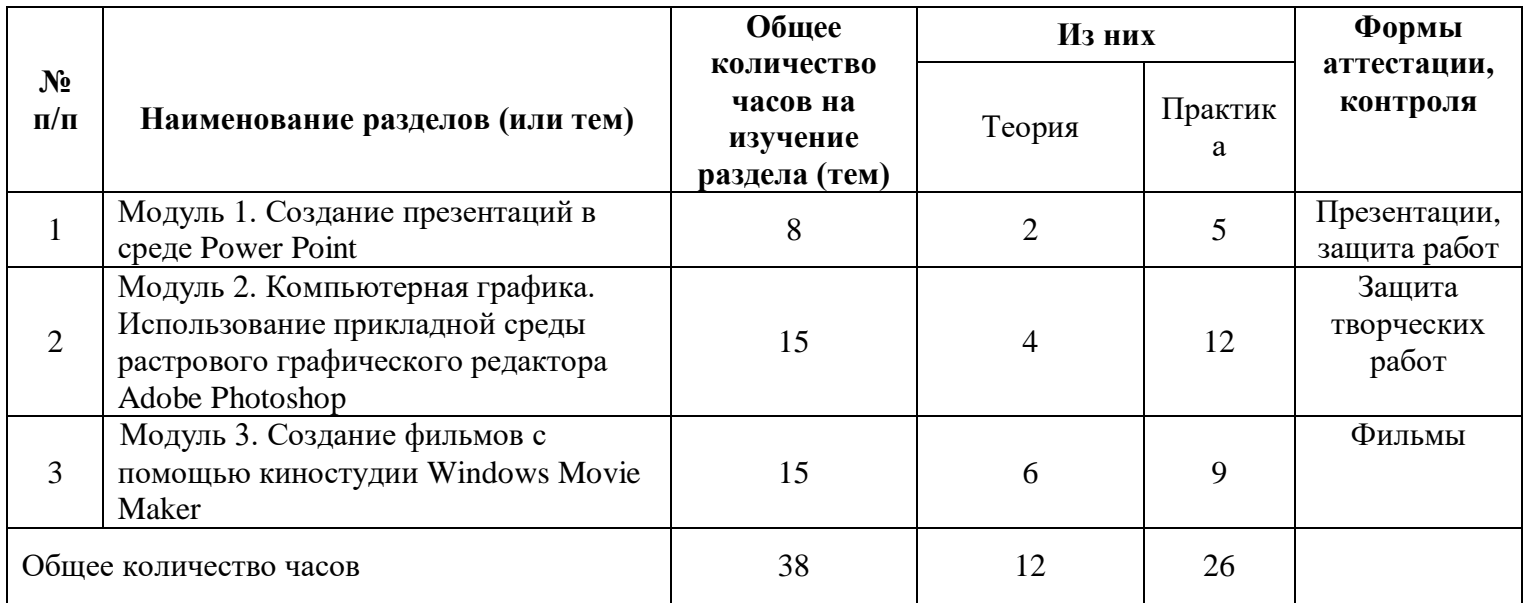

#### **СОДЕРЖАНИЕ УЧЕБНОГО ПЛАНА**

#### **Модуль 1. Создание презентаций в среде PowerPoint**

Возможности и область использования приложения PowerPoint. Типовые объекты презентации. Группы инструментов среды PowerPoint. Технология создания презентации. Вставка звука и видеоклипов в презентацию. Настройка анимации. Создание нескольких слайдов согласно сценарию.

#### **Модуль 2 Компьютерная графика**

Назначение графических редакторов. Растровая графика. Объекты растрового редактора. Инструменты графического редактора. Создание и редактирование рисунка с текстом.

Назначение графических редакторов. Векторная графика. Объекты векторного редактора. Инструменты графического редактора. Создание и редактирование рисунка с текстом.

Сканирование рисунков, фотографий. Обработка изображений с помощью программы Picture Manager и Paint. Работа с Gif-аниматором/

## **Модуль 3. Создание фильмов с помощью киностудии Windows Movie Maker**

Создание и редактирование фильмов с помощью программы Windows - Movie Maker. Основные сведения о сборниках, проектах и фильмах. Основные правила съемки видеоматериалов и монтажа фильма. Основные правила съемки видеоматериалов и монтажа фильма. Импорт материалов. Монтаж и сохранение проекта. Эффекты проекта. Уровень звука.

## **Тематическое планирование**

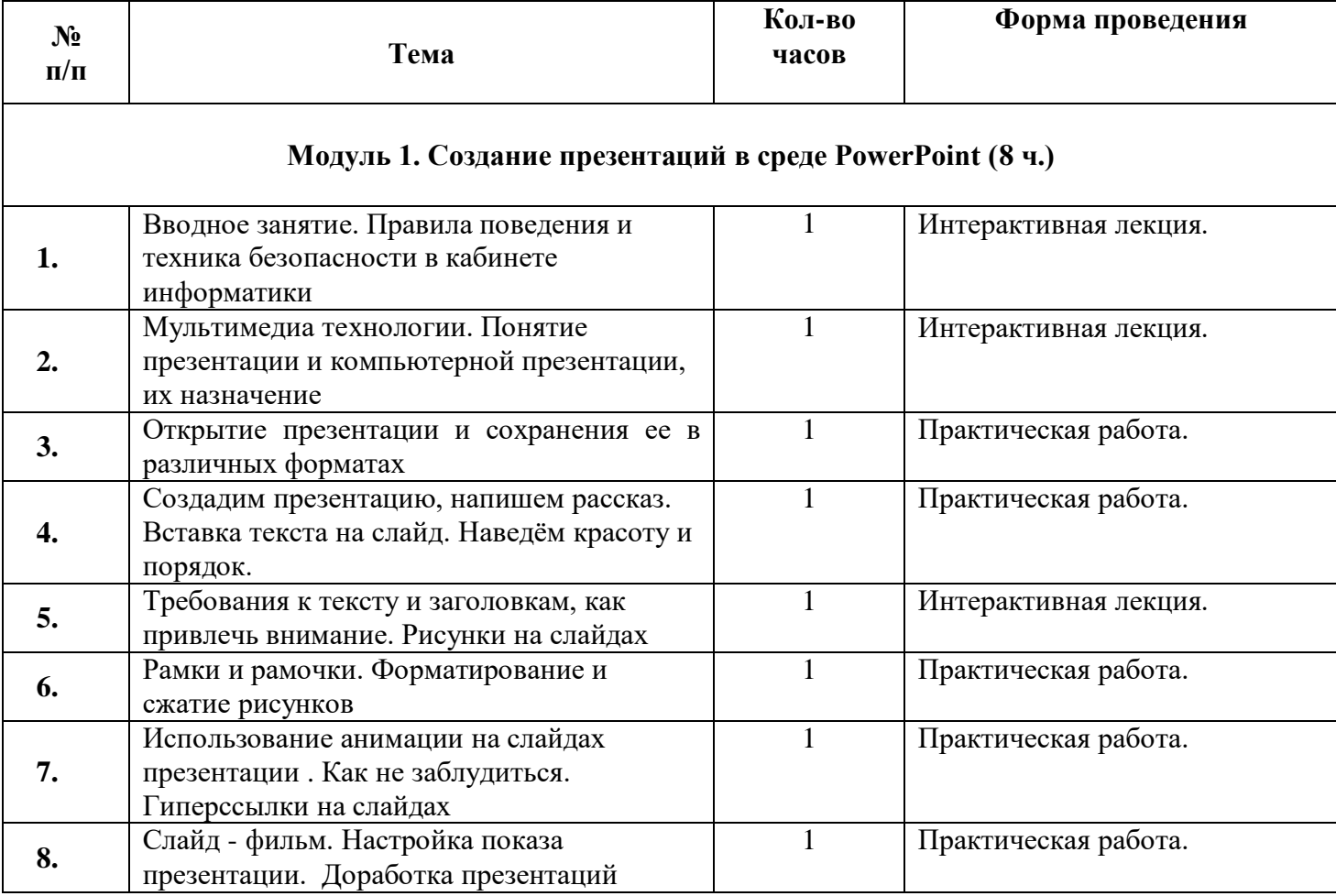

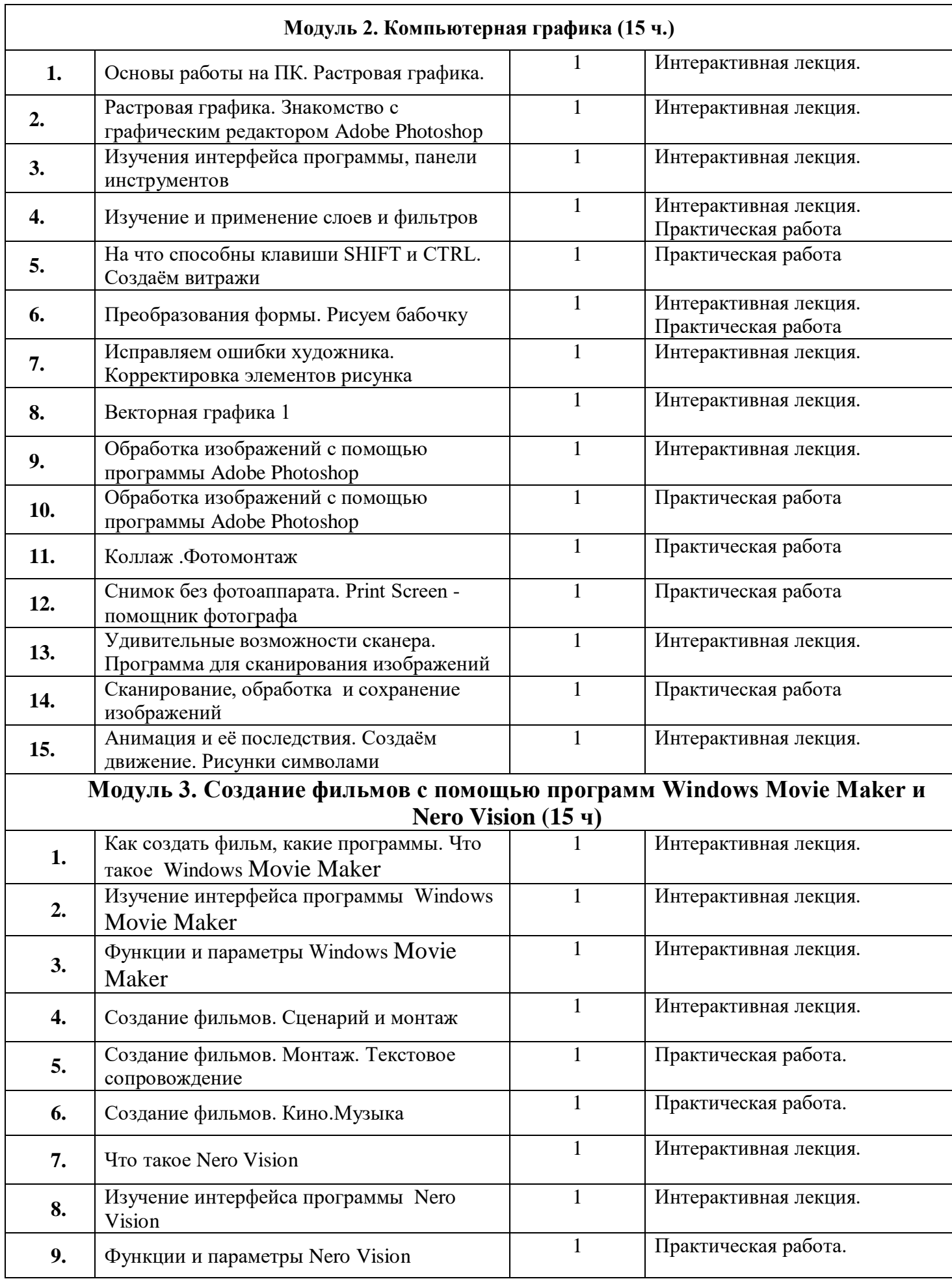

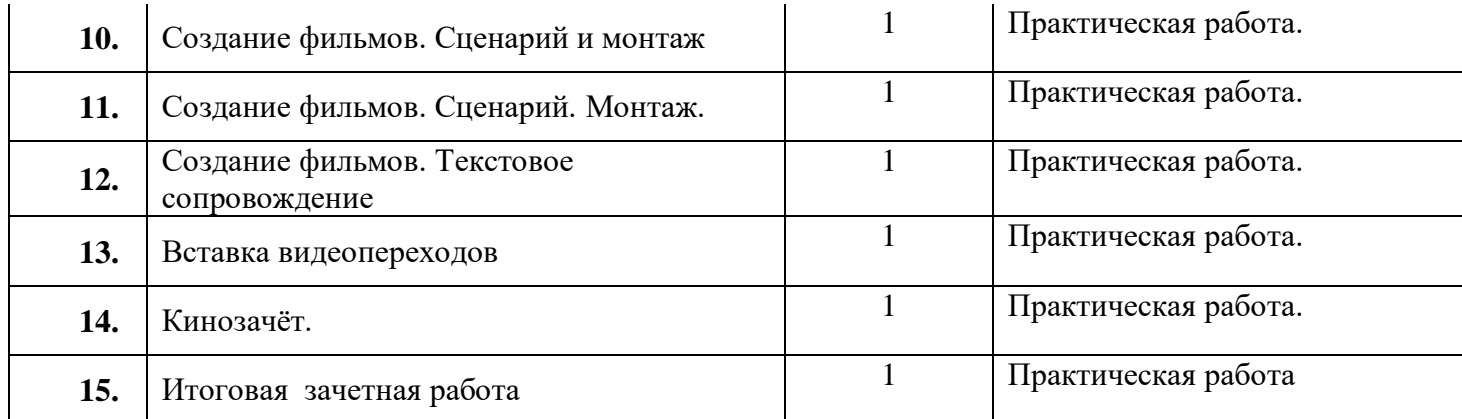

#### **Планируемые результаты**

*Личностные образовательные результаты* 

• широкие познавательные интересы, инициатива и любознательность, мотивы познания и творчества; готовность и способность учащихся к саморазвитию и реализации творческого потенциала

• готовность к повышению своего образовательного уровня и продолжению обучения с использованием средств и методов информатики и ИКТ;

• интерес к информатике и ИКТ, стремление использовать полученные знания в процессе обучения другим предметам и в жизни;

• основы информационного мировоззрения – научного взгляда на область информационных процессов в живой природе, обществе, технике как одну из важнейших областей современной действительности;

• способность увязать учебное содержание с собственным жизненным опытом и личными смыслами, понять значимость подготовки в области информатики и ИКТ в условиях развития информационного общества;

• готовность к самостоятельным поступкам и действиям, принятию ответственности за их результаты; готовность к осуществлению индивидуальной и коллективной информационной деятельности;

• способность к избирательному отношению к получаемой информации за счет умений ее анализа и критичного оценивания; ответственное отношение к информации с учетом правовых и этических аспектов ее распространения; • развитие чувства личной ответственности за качество окружающей информационной среды;

• способность и готовность к принятию ценностей здорового образа жизни за счет знания основных гигиенических, эргономических и технических условий безопасной эксплуатации средств ИКТ.

#### *Метапредметные образовательные результаты.*

Основные метапредметные образовательные результаты, достигаемые в процессе пропедевтической подготовки школьников в области информатики и ИКТ:

• уверенная ориентация учащихся в различных предметных областях за счет осознанного использования при изучении школьных дисциплин таких общепредметных понятий как «объект», «система», «модель», «алгоритм»;

• владение умениями организации собственной учебной деятельности, включающими: целеполагание как постановку учебной задачи на основе соотнесения того, что уже известно, и того, что требуется установить; планирование – определение последовательности промежуточных целей с учетом конечного результата, разбиение задачи на подзадачи, разработка последовательности и структуры действий, необходимых для достижения цели при помощи фиксированного набора средств; контроль – интерпретация полученного результата, его соотнесение с имеющимися данными с целью

установления соответствия или несоответствия (обнаружения ошибки); коррекция внесение необходимых дополнений и корректив в план действий в случае обнаружения ошибки; оценка - осознание учащимся того, насколько качественно им решена учебнопознавательная залача:

владение основными универсальными умениями информационного характера:  $\bullet$ постановка и формулирование проблемы; поиск и выделение необходимой информации, применение методов информационного поиска; структурирование и визуализация информации; выбор наиболее эффективных способов решения задач в зависимости от конкретных условий;

• широкий спектр умений и навыков использования средств информационных и коммуникационных технологий для сбора, хранения, преобразования и передачи различных видов информации (работа с текстом, звуком и графикой в среде соответствующих редакторов; хранение и обработка информации; поиск, передача и хранение информации),

• владение основами продуктивного взаимодействия и сотрудничества со сверстниками и взрослыми: умение правильно, четко и однозначно сформулировать мысль в понятной собеседнику форме; умение осуществлять в коллективе совместную информационную деятельность, в частности при выполнении проекта; умение выступать перед аудиторией, представляя ей результаты своей работы с помощью средств ИК

#### Предметные образовательные результаты

#### Учашиеся должны знать:

- возможности графического редактора и назначение управляющих элементов;  $\bullet$
- особенности растровой графики;  $\bullet$
- графические объекты-примитивы;
- технологию создания и редактирования графических объектов.
- назначение и функциональные возможности PowerPoint;
- объекты и инструменты PowerPoint;
- этапы создания презентации;
- технологию работы с каждым объектом презентации.

#### Учашиеся должны уметь:

- создавать и редактировать любой графический объект;  $\bullet$
- осуществлять действия с фрагментом и с рисунком в целом.
	- создать слайд;

изменить настройки слайда;

- создать анимацию текста, изображения;
- вставить в презентацию звук и видеоклип;
- создать презентацию из нескольких слайдов.

знают виды компьютерной графики, их функциональные, структурные  $\overline{M}$ технологические особенности;

умеют эффективно использовать аппаратное и программное обеспечения компьютера при работе с растровой компьютерной графикой;

- владеют способами работы со средой Adobe Photoshop;
- знают принципы построения, обработки и хранения изображений с помощью  $\bullet$ компьютера;

владеют системой базовых знаний для создания и редактирования растрового изображения;

- приобретают навыки обработки изображений, создания растровых рисунков;  $\bullet$
- вырабатывают навыки коллективной работы над совместным графическим проектом
- создавать мультфильмы и форматировать фото и видеосюжеты.

## **СПИСОК ЛИТЕРАТУРЫ (ОСНОВНОЙ И ДОПОЛНИТЕЛЬНОЙ)**

1. Макарова Н.В. Программа по информатике (системно-информационная концепция). – СПб.: Питер, 2004.

2. Информатика. 10-11 кл. / Под ред. Н.В. Макаровой. – СПб.:Питер, 2003.

3. Информатика. 5-6 кл. / Под ред. Н.В. Макаровой. – СПб.:Питер, 2004.

4. Информатика. 7-9 класс. Базовый курс. Практикум по информационным

технологиям / Под ред. Н.В. Макаровой. – СПб.:Питер, 2003.

5. Куприянов Н.И. Рисуем на компьютере: Word, Photoshop, CorelDRAW, Flash. – СПб.: Питер, 2006.

6. Intel® "Обучение для будущего": Учеб. пособие – 7-е изд., испр. – М.: Интернет-Университет Информационных Технологий, 2006. – 128 с. + CD.

## **ПРОГРАММНОЕ ОБЕСПЕЧЕНИЕ**

Программное обеспечение для факультатива является стандартным для большинства образовательных учреждений и ориентировано на программные продукты фирмы Microsoft:

- операционная система Windows XP;
- графический редактор Adobe Photoshop;
- текстовый процессор Word  $(2003, 2007)$ ;
- программа презентаций PowerPoint  $(2003, 2007)$ ;
- программа Gif-аниматор;
- программа киностудии Windows Live.